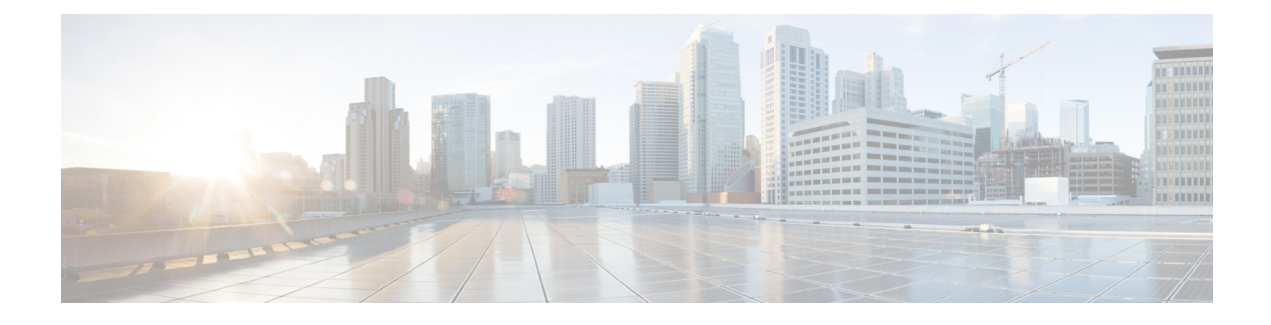

# **SMF Overload Protection**

- Feature [Summary](#page-0-0) and Revision History, on page 1
- Feature [Description,](#page-1-0) on page 2
- How it [Works,](#page-1-1) on page 2
- Overload [Protection](#page-1-2) at Endpoint, on page 2
- [Configuring](#page-2-0) Overload Protection, on page 3
- Monitoring and [Troubleshooting,](#page-5-0) on page 6

## <span id="page-0-0"></span>**Feature Summary and Revision History**

### **Summary Data**

#### **Table 1: Summary Data**

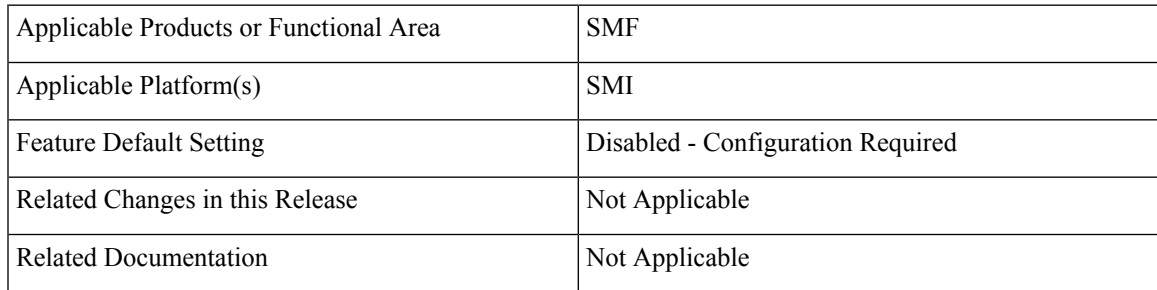

### **Revision History**

#### **Table 2: Revision History**

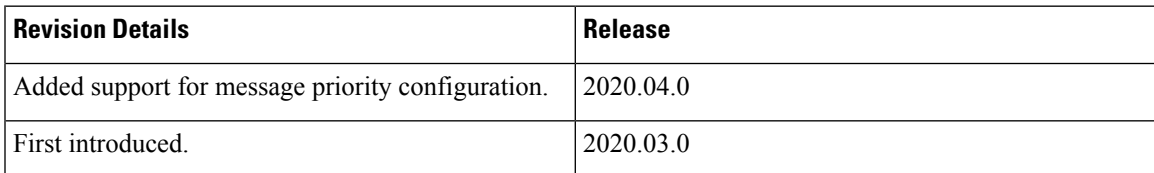

### <span id="page-1-0"></span>**Feature Description**

An interface can handle only a specified number of incoming requests. When the incoming requests exceed the specified numbers, the interface overloads. For instance, an interface is overloaded when:

- There is a network element failure causing large number of re-attaches
- Multiple users perform location update or transition from idle to active mode frequently

Overloading causes the interface to either drop the requests or delay processing the request. The overall network performance degrades because of overloading at the interface. This can lead to node congestion, failure or collapse which in turn causes load increase on the other nodes.

The SMF measures different resources and defines the load based on those measurements. Also, the SMF updates the NRF about the load. Currently, the SMF applies overload protection on inbound messages. The external nodes throttle towards the SMF to come out of a congestion when overload protection is applied on the inbound interface (SBA Interface).

**NOTE**: The scope of this feature is only on overload due to inbound requests on SBA interface.

### <span id="page-1-1"></span>**How it Works**

The SMF protects inbound requests from overloading at Endpoint and Application levels.

- **Endpoint Level** The protection is based on the HTTP request method without taking the message type into account.
- **Application Level** The protection is based on the message type.

#### **Message Priority**

The SMF applies the overload protection on the incoming request messages after evaluating the resources' availability to processthe request and the message priority. The high priority messages get the lower preference to throttle, and low-priority messages get higher preference. An overloaded NF applies the message prioritization schemes on the incoming messages during an overloaded condition. In such conditions, the NF excludes the messages of the highest priority from the overload protection mechanism.

Once you configure message priority, SMF starts classifying the messages based on their priority. This configuration is optional. If you chose not to use this configuration, SMF applies the overload protection technique without considering the message priority.

### <span id="page-1-2"></span>**Overload Protection at Endpoint**

For endpoints, the SMF offers overload protection at both the endpoint and client levels. The SMF defines the overload threshold limits for the inbound request messages. Based on the threshold range, the SMF can reject the inbound request messages. The SMF sends back an HTTP response with the configured status to the request initiator.

The following are the overload threshold limits defined in the SMF:

- **Low** When this threshold is met, only the POST method (with generic URI contributing to resource allocation) is rejected.
- **High** All messages are rejected with the configured (reject) statuses when this threshold is met.
- **Critical** All messages are rejected with the configured (reject) statuses when this threshold is met.

## <span id="page-2-0"></span>**Configuring Overload Protection**

Thissection describesthe configuration proceduresinvolved in configuring the overload protection for inbound request messages.

### **Configuring Overload Protection at Endpoint Level**

Use the following configuration to configure overload protection at endpoint level.

```
configure
```

```
endpoint sbi
```

```
overload-control threshold threshold_limit threshold_range action action_status
action_code range
    commit
```

```
end
```
**NOTES**:

- **overload-control** Specify the overload control at endpoint level.
- **threshold** Specify the threshold limit and range.
- *threshold\_limit* –Specify the threshold limit. *threshold\_limit* must be one of the following:
	- *low* Specify the low threshold limit for overload protection.
	- *high* Specify the high threshold limit for overload protection.
	- *critical* Specify the critical threshold limit for overload protection.
- *thershold\_range* Specify the threshold range. *threshold\_range* must be an integer in the range of 10 100000.
- **action** Specify the action to be taken for the threshold limit.
- *action\_status* Specify the action for the threshold limit. *action\_status* must be:

• **reject** – Rejects the inbound messages if the specified threshold range is met.

- *action\_code* Specify the action status code. *action\_code* must be:
	- **reject-code** Specify the reject status code.
- *range* Specify the range of the action code. *range* must be an integer in the range of 100 600.

The following is an example configuration:

```
overload-control threshold low 500 action reject reject-code 501
overload-control threshold critical 10000 action reject reject-code 329
```
### **Configuring Overload Protection at Client Level**

Use the following configuration to configure overload protection at client level.

```
configure
```
**endpoint sbi**

```
overload-control client threshold threshold_limit threshold_range action
action_status action_code range
     commit
```

```
end
```
**NOTES**:

- **overload-control client** Specify the overload control at client level.
- **threshold** Specify the threshold limit and range.
- *threshold\_limit* –Specify the threshold limit. *threshold\_limit* must be one of the following:
	- *low* Specify the low threshold limit for overload protection.
	- *high* Specify the high threshold limit for overload protection.
	- *critical* Specify the critical threshold limit for overload protection.
- *thershold\_range* Specify the threshold range. *thershold\_range* must be an integer in the range of 10 100000.
- **action** Specify the action to be taken for the threshold limit.
- *action\_status* Specify the action for the threshold limit. *action\_status* must be:
	- **reject** Rejects the inbound messages if the specified threshold range is met.
- *action\_code* Specify the action status code. *action\_code* must be:
	- **reject-code** Specify the reject status code.
- *range* Specify the range of the action code. *range* must be an integer in the range of 100 600.

The following is an example configuration:

```
overload-control client threshold low 50 action reject reject-code 329
overload-control client threshold critical 20000 action reject reject-code
501
```
#### **Verifying the Overload Protection Configuration**

Use the **show running-config** command to view the overload protection configuration in theSMF Ops Center. The following is a sample output of the **show running-config** command.

```
[cluster1/data] example# show running-config
endpoint sbi
overload-control threshold low 5000 action reject reject-code 555
overload-control threshold high 7000 action reject reject-code 329
 overload-control threshold critical 10000 action reject reject-code 503
overload-control client threshold low 750 action reject reject-code 329
overload-control client threshold high 500 action reject reject-code 329
 overload-control client threshold critical 1000 action reject reject-code 503
interface n11
 overload-control threshold low 4000 action reject reject-code 555
 overload-control threshold high 6000 action reject reject-code 329
 overload-control threshold critical 7000 action reject reject-code 503
 overload-control client threshold low 500 action reject reject-code 329
 overload-control client threshold high 700 action reject reject-code 329
 overload-control client threshold critical 800 action reject reject-code 503
 exit
```
#### **Configuring the Message Priority**

Use the following configuration to configure message priority for the inbound request messages.

```
configure
```

```
overload-control threshold threshold_limit threshold_range action reject
reject-code range exclude message-priority priority_value
  end
```
#### **NOTES:**

- **overload-control** Specify the overload control at endpoint level.
- **threshold** Specify the threshold limit and range.
- *threshold\_limit* Specify the threshold limit. *threshold\_limit* must be one of the following:
	- low Specify the low threshold limit for overload protection.
	- high Specify the high threshold limit for overload protection.
	- critical– Specify the critical threshold limit for overload protection.
- *thershold\_range* Specify the threshold range. *thershold\_range* must be an integer in the range of 10–100000.
- **action** Specify the action to be taken for the threshold limit.
- *action\_status* Specify the action for the threshold limit.*action\_status* must be:
	- **reject** Rejects the inbound messages if the specified threshold range is met.
- **exclude message-priority** Excludes the messages from the overload protection mechanism depending on the assigned priority.
- *priority\_value* Specifies the priority value.

The following is an example configuration:

```
overload-control threshold low 1000 action reject reject-code 100 exclude
message-priority 8
```
**overload-control threshold** *high 2000* **action reject reject-code** *100* **exclude message-priority** *5*

If the priority value is 8, then the messages received with priority 8 or higher are not throttled. This applies even when the system threshold is lower than the priority value. The 3GPP defined message priority is 0–31 as per *3GPP TS 29.500, section 6.8.4*.

## <span id="page-5-0"></span>**Monitoring and Troubleshooting**

This section provides information regarding bulk statistics available to monitor and troubleshoot this feature.

### **Statistics**

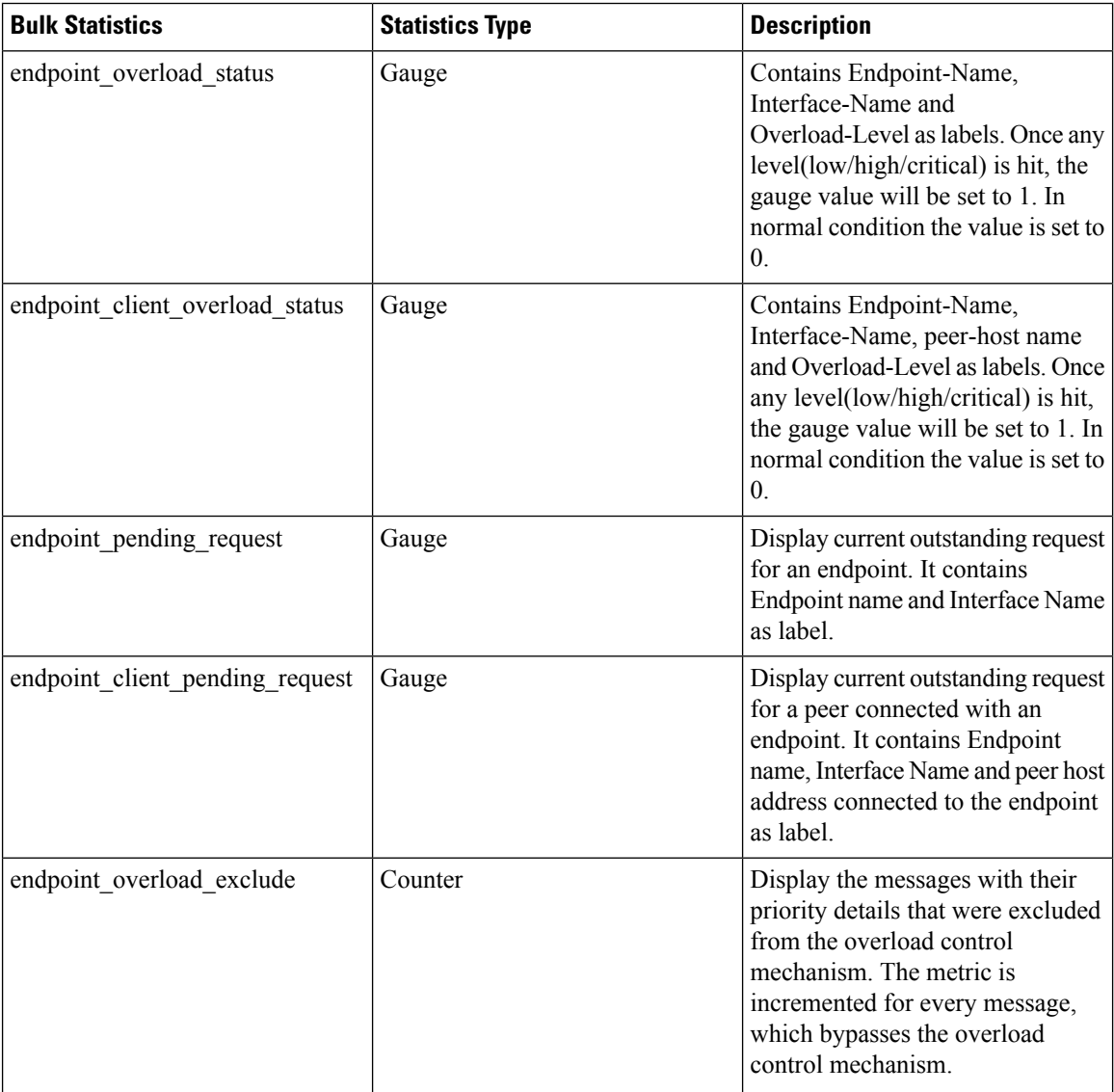

The following statistics are available in support of Overload Control.